## SAP ABAP table VUSOBX {Change Document Structure; Generated by RSSCD000}

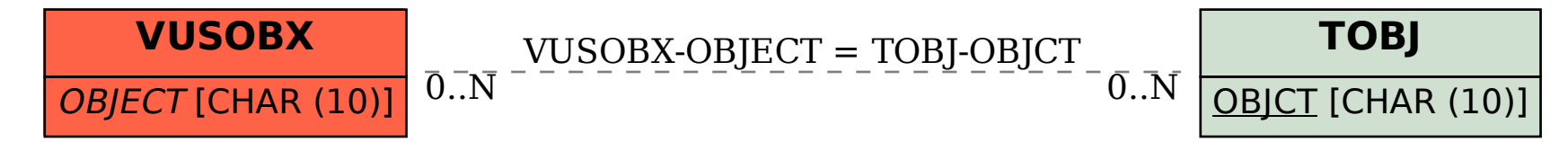